## **Photoshop 5 Setup Download |TOP|**

Installing Adobe Photoshop is fairly easy. First, you'll need to download and install the software on your computer. You can download the latest version from the Adobe website, but to be sure that you have the correct version, you should check the version number on the software. When you've installed the software, you'll need to locate the installation.exe file and run it. Once the installation is complete, you need to locate the patch file. This is a file that will allow you to apply a cracked version of the software to the full version. Once you have found the file, you can copy it to your computer. After the software is patched, you should restart the computer and launch the software. This will allow you to use the software as a fully functional version. You can check to see if the patching process was successful by checking the version on the software. After everything is working, you can save the software to a flash drive, and use it on other computers.

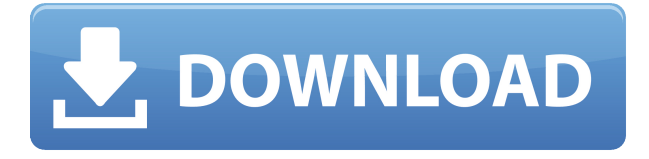

Adobe Illustrator: Adobe Illustrator is the most widely used vector drawing application. It's also one of the most powerful in terms of functionality. This remake of Illustrator is actually different from the previous version. It has fewer and fewer clicks, with the drawing process being driven by smart tools. Adobe Illustrator is a vector graphics editor that lets you create fantastic designs quickly and easily. With some of its features, you can edit anything from logo design to complex illustration and typography. It is a very useful tool for designers and also for students with a creative mind. Fireworks is the default web builder for Fireworks users. It has a lot of the features and functionality that you would expect from a professional web designer, from creating custom themes and layouts to importing, exporting, and publishing HTML, XML, and XHTML websites. And all the features are accessible, intuitive, and easy to use. After upgrading to Lightroom 5.2, the application didn't work very well. I opened the application, and could barely make it to the main window. After opening a smaller window and closing it, it took a while to "reopen" the application even though it was already open. Just one example of all the problems I had. Tried resetting my preferences and LaunchBar, to no avail. If I created an action, nothing happened when I tried to run it. Nothing changed in my library. When I started to work on a project, close to 90% of the files showed "missing tile". I could see them, but could not bring them into the Lightroom catalog. I tried the troubleshooting tools, but could not get it to work. I have used Photoshop for a long time, but had never seen this much of a problem with the application. Really liked the one-click sharing documents feature, but all it did was make a new, "missing tile" file in my library. And the share link wasn't the same as before. But hey, if it works, it's worth trying.

Also, I couldn't find a link to see all the changes made to the catalog. When one of my projects was finished, and I attempted to edit another, I couldn't find the file to edit it. When I reinstalled, the file was gone, along with all of my custom settings. If I could count the number of times I needed to reboot my MacBook (and/or log out), I would need a new calculator. :-o

Overall, I am less happy with Lightroom 5 than I was with Lightroom 4. I had many of the issues solved and was enjoying my new program, but got frustrated at all of the little things that seemed to stop working. I felt like I was having a mid-life crisis. Fortunately, I decided to upgrade to version 5.2, and I am grateful that I did.

## **Adobe Photoshop 2022 (version 23) Free License Key {{ NEw }} 2022**

Photoshop CC supports a total of 10 layers to work with. This makes it possible to create contrast and shading between each layer. In short, you can achieve spectacular results by stacking images on top of each other in layers. Each layer is independent, so you can make edits to just part of a layer or to the entire image. Then, select the layer you want to apply your blending options and effects to. Then, open up your blending options and choose the one you'd like to apply. With the variety of options available, you can achieve a number of great effects to finalize your graphics. Have fun with these and experiment on different layers, images, and texts. Here's a look at what's offered: These tools are commonly used by graphic designers, digital artists, and photo editors. The more you use them, the more times you'll find new places where these tools can be used to create stunning visual graphics. Adobe's free "Creative Cloud" membership includes Photoshop, Lightroom, and other applications, including desktop and mobile apps. With Adobe Photoshop Creative Cloud 2017, you get access to the latest features with Photoshop, Lightroom, and 20 other Adobe creative applications. The membership also includes access to the Adobe Stock library, video tutorials, on-demand training, mobile apps, and a web-based workspace. **Which software is best for graphic design for beginners?**

Canva is an incredibly accessible software that is designed especially for people with no graphic design training or knowledge. It is easy to use and the templates make graphic design possible for everyone. 933d7f57e6

## **Adobe Photoshop 2022 (version 23) Download free Serial Number (LifeTime) Activation Code [Mac/Win] 2022**

You can use our software to design great graphics, photos, and videos with complete power and precision. You can also work with immense fun and creativity using our software to create and edit beautiful images, graphics, and videos right out of the box—and see your work in a new way. You can get started with all the important tools—and can easily expand your creativity with a range of effects and techniques. From printing and collage to drawing and painting, you can let your imagination run wild with text and graphics. One of the most powerful and visually appealing features in Photoshop is the ability to preserve the original photo as it looks in real life. This is now easier than ever, as you can compare automatically edited images and features with their original photos while you work. You can also use some editing operations, such as Content-Aware Fill or Perspective Warp, on images in your browser. The CorelDRAW Graphics Suite 2020 software for Mac includes the powerful and professional 2XL version (known as Graphics Suite 2XL) and the broader and more affordable 1XL version. As with Photoshop Elements, you get a large selection of editing tools, including the ability to work on multiple layers, without having to pay a subscription fee. You can even save your creations as PDFs and OpenOffice.org files, too. Additional features include a large selection of tools and filters to refine photos and adjust their colors, as well as highly effective Edge Cleanup, ColorCorrection, and CloneStrokes tools. The addition of AI capabilities, called Adobe Sensei, such as UpClose and UpCloseRepeats, makes those tools even more powerful and easier to use.

photoshop sc 5 download adobe photoshop lightroom 5.7 1 download adobe photoshop lightroom 5.7 1 free download adobe photoshop cs5 pl download download photoshop for pc soft98 download photoshop lightroom 5 free download photoshop express for windows 7 free download photoshop express for windows 10 download photoshop elements 6 photoshop cs2 nef plugin download

The Photoshop Elements is a fast, easy, and affordable photo editing software that delivers an enthusiast level photo-effects and editing experience and it is one of the best web design software for web designers, web developers, and web content creators. It is a web editor with so many features, that fit into most of the website projects, including basic editing, photo retouching, graphic design, photo retouching, and filters. Before Adobe Photoshop Elements, there was Adobe Photoshop. It has a number of tools that help you improve the different images. It is a good photo editing software full of features, which, of course, will cost you money. But if there's a free version available, you can get all the tools for free, and you can use the software without subscribing to Adobe's Creative Cloud. The elements design was released for the Adobe Photoshop CC as a part of subscription based package called Photoshop Elements 2023. This, new version also has a lot of feature to offer. Thanks to the automation features and Intelligent enhancements, the three application and the software provide best possible output which decreases the post-processing and time spend on the customer's behalf.

## **Adobe Photoshop Features**

The Photoshop CC application is the best of the features. It is the latest version of Photoshop. The features, such as Live Sharpen, Blur Gallery, Channel Mixer, and other tools, give you a better editing experience. The new version so much supports to present your business better than ever before. What about the Photoshop CC 2019? When it comes to photo editing, the new version brings a huge set of features. Do try them out and watch the results!

The interactive Photoshop has a wide variety of feature that enhances the quality of photographs. It has some

great features that are not found in other versions. These features can make the photo editing process smoother. The live help photography service is there when you face any issue. In this feature, you can contact the professional photographer or expert photographic technician, and they will guide you in finding the best solution. Similarly, the Photoshop CC has the most advanced features of any version. The version offers some of the most exciting features coming from the Adobe. This tool has got increasingly better, with a larger set of tools. It is packed with many amazing features and tools, which helps us to take better photographs. The live help service can be accessed through the headboard and live help for those who are not familiar with the tool. This service can be located above the tab bar, where the user can easily access any part of this software. Photoshop CC is one of the most popular and best-quality graphics software. A comprehensive, this version adds advanced tools, improved performance, and a range of new features and functionality. If you are a designer, this software is best. You can download from the website. It is offered on multiple platforms including Many operating systems. This tool helps us to create the realistic looking designs and work for students, gamers, and businesses. In our previous post we has talked about the background of the software Photoshop. This software was restructured by Thomas Knoll and John Knoll, it is known as photo shop and photo edit. After the growth of this software, various upgrade options were available in the market.

<https://techplanet.today/post/everything-but-the-girl-discography-1982-2011-top> <https://techplanet.today/post/book-ef-lens-work-iii> <https://techplanet.today/post/bella-canvas-3001-t-shirt-mockups-rar-verified> <https://techplanet.today/post/utilization-of-electric-power-by-cl-wadhwa-pdf-free-download-fixrar> <https://techplanet.today/post/pinnacle-studio-14-winterpack-en-keygen-serial-key-new>

While Photoshop offers a huge collection of tools, it's a daunting beast to get started. Learning the user interface and working with layers and selections takes time and practice. Fortunately, there are several tutorials online to help you on the way. Elements 12 includes everything you'd expect from a professional editor like a spot healing brush, masking and brush settings, converted layer masks and more. The Quick Develop module gives you faster access to advanced image editing tools. As the name suggests, Elements 12 ups the ante on the grid-based workspaces layer panel. This saves you from repeatedly having to diffferentiate between the different layers — you can now drag and drop elements to reorganize them and make them more meaningful. The amount of controls available on the image window is enormous, and new filters let you retouch details that were out of reach before. Make sure you know all the clever ways to manipulate and create different types of images; there are many ways to do things. However, the program can get clunky when you're working with a lot of images. It took me a lot of trial and error to figure out how to produce a good result quickly. Unless you know what the other shortcuts are, you'll have to spend a lot of time with the program. The new selection tools in Adobe Photoshop Elements step things up a notch. For instance, you can place a marquee selection around an area of an image and perform a fast selection blur. You'll need to train yourself to use the more advanced use cases and consider whether Elements makes more sense as a workaround if you do something that's not recommended.

Adobe also updated the Smart Object feature in Photoshop. Some HDR images for example, can benefit from this option as it allows you to see an image with a live mask, making it easy to adjust the mask as you're editing. To ensure high-quality images are made in the browser, you can output to a WebP or JPEG image. WebP is a shorter, more space-efficient version of web browsers. JPEGs are widely used in the world of commerce, as they're easily displayed online and they look good on a variety of screens. You'll find drag-anddrop and keyboard shortcuts in Photoshop. Drag elements from the Layers panel onto the canvas to make selections and highlight and mask areas. To adjust the size of anything that you're putting on a layer, you can simply drag it to a new location. To remove layers, hold down the Command (Windows) or Ctrl (Mac) key and click the layer name. You'll find more info in the Photoshop Help files. Additionally, hovering the mouse over a layer reveals its layer mask, which has a threshold value in parentheses. This value determines how transparent the selected area is. As you can see, the background becomes more transparent. Because we've been focused on building platforms, tools, and enabling others to do what they do best, we have the infrastructure and capabilities to focus on creating a new version of Photoshop. Adobe, a leader in digital marketing technologies, enables people and organizations to enrich their lives, work and play through digital experiences that are fun, intuitive and always at the forefront of creativity. The company's consumer and professional product lines, Adobe Creative Cloud, Adobe Master Collection and Creative Suite, are used by millions of people around the world to drive innovation and create incredible digital assets. To learn more about the company, please visit http://www.adobe.com